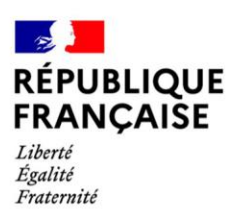

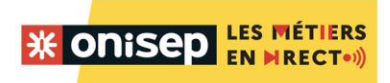

## **PROJET : « Les métiers en direct »**

Rencontres avec des pros, parcours de vie professionnelle

# **DOSSIER TECHNIQUE ET PEDAGOGIQUE**

### **À DESTINATION DES ÉQUIPES ÉDUCATIVES**

Le live aura lieu le **mardi 15 mars 11 h à 12 h** en présence de **Géraldine Grulet (chargée de marketing digital senior) et Sophie Lombard (cheffe de projet)**

Lien de connexion pour le Live\* : **[Cliquez ici pour participer à la réunion](https://teams.microsoft.com/l/meetup-join/19%3ameeting_MjA2M2JhODctNWY3ZC00MGRiLTg5YjYtYTczNTYzZjU1NzMx%40thread.v2/0?context=%7b%22Tid%22%3a%2289b4dafd-6758-4a0b-8bae-ae680bc9a4d4%22%2c%22Oid%22%3a%222ca505e0-fd29-4468-9e9c-cdc8c9b8bb70%22%7d)**

#### **Le live débutera à l'heure précise**

\* Ce lien peut être utilisé dans plusieurs salles simultanément. Nous vous conseillons d'éviter les projections avec plusieurs classes dans la même salle.

#### **Matériel :**

- A minima un ordinateur avec une connexion internet
- La présence d'une caméra et / ou d'un vidéo projecteur rend le temps d'échange plus agréable
- Le micro est facultatif

Il vous est demandé de **tester le lien de connexion** dans la salle où seront installés les élèves quelques jours avant le live

**Pendant le live**veillez à laisser vos micros éteints durant toute la séquence. Si vous souhaitez poser une question non communiquée en amont utilisez le tchat.

12, Mail Barthélemy-Thimonnier CS 10450 Lognes 77437 Marne-la-Vallée Cedex 2 Tél: 01 64 80 35 00 www.onisep.fr

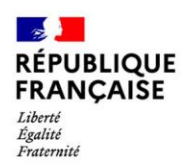

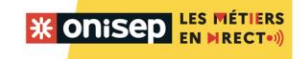

# **Rappel de la démarche pédagogique :**

**Étape 1 :** Se renseigner sur les activités de l'entreprise son périmètre d'activité et l'ensemble des métiers qu'elle est susceptible d'offrir.

**Étape 2 :** Préparer le Live avec les élèves 

La préparation du live peut prendre des formes variées :

• Exploitation des fiches métiers de l'ONISEP que vous trouverez sur Onisep.fr ou via un moteur de recherche. Ces fiches permettront aux élèves de s'interroger sur la diversité des métiers du secteur, sur les parcours qui peuvent mener à tel ou tel métier et sur les possibilités d'évolution professionnel.

• L'organisation de temps d'échange : les échanges et débats veilleront à permettre à chacun des élèves d'exprimer son point de vue argumenté et devront permettre de mettre en valeur l'idée qu'il n'existe pas de parcours type, que chacun de vos élèves peut construire SON parcours personnel. Ils pourront permettre de faire émerger le caractère non linéaire de certains parcours. Les échanges pourront notamment être structurés à partir des sujets suivants :

- les parcours de formation possibles ;
- le choix d'une formation de type scolaire ou de l'apprentissage. Les avantages et les inconvénients de chacun des deux types de formation ;
- la place de l'humain dans chacun de leurs métiers ;
- le fait que les métiers sont désormais accessibles à toutes et à tous.

#### **Étape 3 :** Élaboration d'un questionnaire

À l'issue du temps d'échange, vous pourrez demander à vos élèves, individuellement ou en groupe, d'élaborer les questions qu'ils souhaitent poser aux témoins.

#### **Étape 4 :** Envoi des questions proposées

Préalablement au Live, remplissez ce formulaire afin de nous adresser vos questions : <https://bit.ly/3tIS49P>. Pensez à préciser le prénom du ou des professionnel(s) à qui la ou les question(s) s'adresse(nt). Au regard du nombre de classes qui se connecteront, nous ne pourrons donner la parole aux élèves mais citerons le nom du collège et de la classe lorsque la question sera partagée.

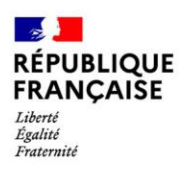

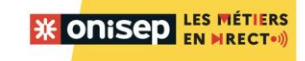

#### **Les ressources mises à disposition des équipes pédagogiques par l'ONISEP**

Quelques exemples de fiches métiers et de formation

#### **Fiches métiers** :

- chef [/ cheffe de produit marketing -](https://www.onisep.fr/Ressources/Univers-Metier/Metiers/chef-cheffe-de-produit-marketing) Onisep
- [directeur / directrice artistique -](https://www.onisep.fr/Ressources/Univers-Metier/Metiers/directeur-directrice-artistique) Onisep
- [designer graphique -](https://www.onisep.fr/Ressources/Univers-Metier/Metiers/designer-graphique) Onisep
- [community manager -](https://www.onisep.fr/Ressources/Univers-Metier/Metiers/community-manager) Onisep
- [Les métiers et l'emploi dans le marketing et la publicité -](https://www.onisep.fr/Decouvrir-les-metiers/Des-metiers-par-secteur/Marketing-publicite/Les-metiers-et-l-emploi-dans-le-marketing-et-la-publicite) Onisep
- [Les métiers et l'emploi dans l'audiovisuel -](https://www.onisep.fr/Decouvrir-les-metiers/Des-metiers-par-secteur/Audiovisuel/Les-metiers-et-l-emploi-dans-l-audiovisuel) Onisep

#### **Fiches formations** :

- [BTS Métiers de l'audiovisuel option gestion de production -](https://www.onisep.fr/Ressources/Univers-Formation/Formations/Post-bac/bts-metiers-de-l-audiovisuel-option-gestion-de-production) Onisep
- [BTS Management commercial opérationnel -](https://www.onisep.fr/Ressources/Univers-Formation/Formations/Post-bac/bts-management-commercial-operationnel) Onisep
- [Licence pro mention e-commerce et marketing numérique -](https://www.onisep.fr/Ressources/Univers-Formation/Formations/Post-bac/licence-pro-mention-e-commerce-et-marketing-numerique) Onisep
- [Master of Science management des contenus audiovisuels et des nouveaux médias -](https://www.onisep.fr/Ressources/Univers-Formation/Formations/Post-bac/master-of-science-management-des-contenus-audiovisuels-et-des-nouveaux-medias) Onisep

#### **Documents relatifs à l'apprentissage :**

- [Le contrat d'apprentissage](https://www.onisep.fr/Cap-vers-l-emploi/Alternance/Le-contrat-d-apprentissage-le-contrat-de-professionnalisation/Le-contrat-d-apprentissage)  Onisep
- Pose-toi [la question ! Apprentissage ou Scolaire ? \(onisep.fr\)](https://oniseptv.onisep.fr/onv/pose-toi-la-question-apprentissage-ou-scolaire-1)